# **Kindle 3g Users Guide**

Yeah, reviewing a book **Kindle 3g Users Guide** could go to your close associates listings. This is just one of the solutions for you to be successful. As understood, exploit does not suggest that you have wonderful points.

Comprehending as competently as pact even more than new will provide each success. bordering to, the notice as capably as acuteness of this Kindle 3g Users Guide can be taken as without difficulty as picked to act.

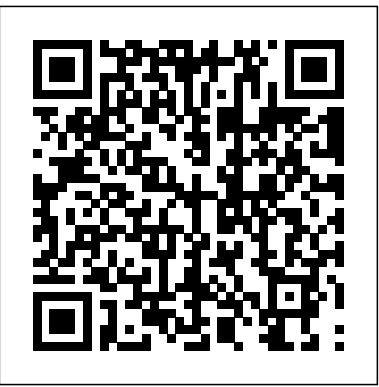

### Independently Published

## Step-by-Step User Guide for Kindle 3: Getting Started, Downloading FREE EBooks, Using Hidden Features, Surfing the Web, Buying Applications, and Connecting the Kindle to a PC Or Mac Wendy Boswell

This first book-length analysis of Amazon's Kindle explores the platform's technological, bibliographical, and social impact on publishing. Four Shades of Gray offers the first book-length analysis of Amazon's Kindle and its impact on publishing. Simon Peter Rowberry recounts how Amazon built the infrastructure for a new generation of digital publications, then considers the consequences of having a single company control the direction of the publishing industry. Exploring the platform from the perspectives of technology, texts, and uses, he shows how the Kindle challenges traditional notions of platforms as discrete entities. He argues that Amazon's influence extends beyond "disruptive technology" to embed itself in all aspects of the publishing trade; yet despite industry pushback, he says, the Kindle has had a positive influence on publishing. Rowberry documents the first decade of the Kindle with case studies of Kindle Popular Highlights, an account of the digitization of books published after 1922, and a discussion of how Amazon's patent filings reflect a shift in priorities. Rowberry argues that while it was initially convenient for the book trade to outsource ebook development to Amazon, doing so has had adverse consequences for publishers in the mid- and long term, limiting opportunities for developing an inclusive and forward-thinking digital platform. While it has forced publishers to embrace digital forms, the Kindle has also empowered some previously marginalized readerships. Although it is still too early to judge the long-term impact of ebooks compared with that of the older technologies of clay tablets, the printing press, and offset printing, the shockwaves of the Kindle continue to shape publishing.

Do you want to enjoy the new latest generation of Kindle E-Readers and Fire Tablets, Kindle Voyage, Kindle Paperwhite, Fire HD 6, Fire HD 8, Fire HD 10, and Fire HDX 8.9 full functionality. This book is for You. \*\*Additional BONUS For My Reader aside the Bonus inside the book: BUY PAPERBACK VERSION & GET the KINDLE VERSION Absolutely for Free via KindleMatch. This book is going to teach you everything that you need to know about the Fire HD. \* How to properly set up and register your Fire HD \* How to personalize it and set up multiple profiles so that everyone in your family can use Practical Guide for Librarians will aid libraries and librarians as they go through the it \* How to troubleshoot when problems arises \* You are going to learn about all of the features and

functions that are available on the Fire HD ...and much more As you read further in this book, you will learn how to start up your Amazon Fire HD, register it, buy books and Apps from your device, sideload a digital publication purchased from Amazon website, transferring files, music, videos, and even get content downloaded to your Fire HD, create a household access and share content etc. It''s straight to solution guide without additional over-long boring details. By the time you finish reading this book, you''re going to know all you need to make use of your FIRE HD like a PRO and make it serve you better. CLICK THE BUY BUTTON NOW! Tags: fire hd 8 manual user guide,fire hd 8 2017,fire hd 8 instructions book ,fire hd 8 tablet with alexa,iphone tips and tricks,iphone the missing manual the book that should have been in the box,iphone se user guide,iphone se for dummies,iphone secret history,iphone se for seniors,iphone se sushi phone cases,iphone se protective case ,iphone story,the one device Brian Merchant,iphone David Pogue,iphone 7 Tailor Jacobs,iphone photography tips and tricks Kristine Lee,iphone se Carlos Bennett,help me guide to iphone 6s Charles Hughes,linux Gary Mitnick,sql,galaxy s8 & s8 edge,seo,c++, python Joshua Welsh,snapchat,simuladores cu nticos y realidad virtual,el inconsciente colectivo, el sexto sentido y los,smartphone life hacking, my ipad for seniors,ipad pro books,ipad pro books, ipad pro user manual, ipad pro for dummies, ipad pro covers cases, ipad pro ios 10, ipad pro manual, ipad pro guide, ipad programming, ipad pro instruction book, ipad protective cases, ipad pro, ipad pro accessories, ipad pro art, ipad pro case, ipad pro drawing, ipad pro david pogue, ipad pro for beginners, ipad pro ios 11, ipad pro keyboard, ipad pro missing manual, ipad pro pencil, ipad pro sleeve, ipad pro tablet, ipad pro tips, ipad pro user guide, help me guide to the ipad pro Charles Hughes, ipad pro guide Tom Rudderham, ipad and iphone Henry Bright, ipad pro 2017 Gack Davison, my ipad for seniors Gary Rosenzweig, Gary Eugene Jones, a beginners guide to ipad and ios 10 Scott La Counte, ios 11, ipad pro Alexander Herolson, essential ipad Kevin Wilson, amazon echo Andrew Mckinnon,fire hd 8, fire hd 8 & 10 Alex Cooper, to fire called Nathan Lowell, kindle fire manual, kindle fire free books, kindle fire for dummies, kindle fire stick, kindle fire ebooks, kindle fire owners manual, kindle fire cover case, kindle fire books free with prime, kindle fire for dummies 2017, kindle fire 8 manual, kindle fire, kindle fire hd 8 6th generation, kindle fire hd books, kindle fire hd the missing manual, kindle fire hd for dummies, kindle fire hd 8 manual, kindle fire hd 8.9,iPhone, iPhone 7, Apple, Apple''s device, latest iPhone, iOS, iOS 10, iPhone 7 plus, iCloud, iTunes, Siri, iMessage, smart phone, user manual, users guide, iPhone benefits, tips and tricks, troubleshooting Issues, the 2017 updated user guide, smart device, multifunctional device, beginners guide, main functions, personal control, time management, business device, to-do lists, audiobooks, jailbreak iphone, jailbreak *Kindle Paperwhite For Dummies* McGraw Hill Professional As more users expect to use their mobile devices, librarians will want and need to develop the necessary skills to reach this growing user base. Mobile Devices: A process of planning, developing, implementing, marketing, and evaluating mobile

### services.

### **Kindle Paperwhite For Dummies** CreateSpace

All-New Kindle Fire HD 8 & 10 User Manual (2019 Edition) Don't waste your time cracking nuts to master the New Kindle Fire HD 8 & 10. This guide has done enough to graphically and verbally guide you in the most explicit and comprehensive manner to make you get the best out of Amazon latest Kindle Fire HD 8 & 10 tablets.If you're tired of surfing the internet without convincing result don't worry this book will turn you to a Kindle Fire Pro quickly than you imagined. If you're a beginner this book is guaranteed to catapult you to an expert, what if you're a Pro? Don't worry, this is a new edition there's more to learn, you're practically covered, just grab the book to quench your inexorable taste by sliding through every scripts and paper and you'll be in absolute awe!Owning the device isn't enough and you know that, rather you want to maximize your experience, you want to know about the features, navigation, functionalities, tips, and tricks, not just some retard scripts that were hurriedly written rather you want an explicit and detailed guide from start to the finish without leaving you stranded. Rarely do you derive maximum satisfaction and experience at a reasonable price, with this book you even derive further satisfaction at a subsidized price; grab it now!You only need one thing to fully master your Kindle Fire tablet and you don't have to guess, its already facing you.... Get this book now. This is a new, reliable, accurate guide and tutorials with step by step instructions and relevant pictures to teach you all you must have been missing in your tablet. You'll learn: How to set up your Fire tablet How to install Google Play Store, sideload apps, download YouTube and many more Improve the battery life of your tablet How to remove lock screen ads (paid and free method included) How to customize your keyboard and secure your tablet Register your email address and sync contacts, calendar and many more About using the Silk browser How to uninstall and forcefully close apps How to buy and rent videos About Fire tablet photos Download games and apps to your tablet Loan books with your device Download videos and documents Transfer books from kindle to another How to listen and download audiobooks About parental control and how to set it up Transfer files to computer How to set up Alexa and Alexa Hands-Free mode; shopping with Alexa, set up important skills and update and turn your tablet into a virtual assistance device How to use and activate Alexa voice command How to use Show Mode and why you don't need an echo device anymore, dare to ask how? Don't worry it's all covered in this book Troubleshooting More hacks, tips, and tricks! Don't hesitate, take action, explore more features, tips, and tricks with this amazing manual.Click to BUY NOW and grab your copy to unlock the true potentials of your device.

*The Complete User Guide With Instructions to Unlock Tips And Tricks and Manage Your E-Reader* John Wiley & Sons

The Kindle Paperwhite device is a powerful tech tool at your disposal, learn how to use it effectively. This guide gives you all the details you need to optimize your kindle functions. Learn tips, tricks and hacks and enjoy your e-reader to the fullest. In this guide you will find how to: Set up your device Book purchase Use built-in vocabulary Wi-Fi, 3G and battery life Password settings And more tips Get this book now.

*The Best Paperwhite Manual to Master Your Device* John Wiley & Sons QUICK AND EASY WAYS TO MASTER KINDLE OASIS AND TROUBLESHOOT COMMON PROBLEMS Do you want to know the secret of unleashing the greatest potentials to your kindle Oasis? Then this comprehensive manual is for you. The Kindle Oasis has a lot of amazing features that you need to understand, and this book will enlightened you into the basic and advanced functions of the kindle Oasis, with simple and clear instructions that you can easily understand. Among other things, you will learn: - Kindle Oasis controls - The Status Indicators - Keyboard - Charging your device for optimum performance - PDF features on Oasis - How you can send documents or books through Email to the Device - Transferring books from One kindle to another - Lend and Share Kindle e-book With Friends and Family - Listening to Audiobooks on An External Bluetooth Speaker - Transferring Books from an Android Device to the Kindle Oasis - Getting Purchased Books Through the Amazon Website Into Your New Kindle Oasis - How to Check the Device Storage Space - Downloading and Installing Apps on the Kindle Oasis - Common kindle Oasis troubleshooting problems such as: - My Kindle Device Wont Charge - My Device is Stuck on a Page - My Kindle Device Refuse To Register To Amazon Account - Why My Kindle Device Is Frequently Disconnecting From Wireless Connection? - Receiving A Partial Download - Transferring Content Problems - My Device Can't Open Any Book - The Kindle Screen Is Non-Responsive To Touch - Much, much, more! Grab this book now and you will be glad you made the right choice *Four Shades of Gray* John Wiley & Sons

Explains usage of the Kindle Paperwhite, including reading on the device, finding content, saving documents, and troubleshooting.

A Complete User Manual for the New and Improved 8. 9 Kindle Fire HDX Independently Published Finally ... a quick, easy reference to using your Kindle Fire -- to the max! ..................................................................................... About the author: Steve Weber is founding publisher of KindleBuffet.com, which showcases five-star Kindle books currently available free (you

may never have to pay for books again!). ....................................................................................

Amazon's Kindle Fire is the handiest tablet available, and is your portal to an infinite universe of education and entertainment. This valuable reference book explains how to quickly set up your Kindle, navigate the touch-screen, buy, rent or stream video, and browse the world's largest library of digital books. This reference guide demystifies the Kindle and explains in plain English how to master the Kindle basics, plus secret tips, tricks and shortcuts you won't find elsewhere. Each section includes clearly written step-by-step instructions, illustrated with screenshots and menus just like you'll see on your own Kindle screen.

*Kindle Fire Hd 8 User Guide* Apress

Updated Kindle Fire 7 User Guide The Kindle Fire 7 comes with either 16 or 32 GB of memory, which can be expanded by up to 512 GB via a microSD card. The 7-inch entry-level tablet supports dual-band Wi-Fi and handsfree Alexa which is particularly impressive because of its price. Do you want to make the most of your Kindle Fire 7? The solution is here! In this book, you'll learn how to set up and use the Kindle Fire 7 (2019) with step-by-step instructions and practical illustrations to master your Amazon tablet like a pro. Also, this manual contains pictures with tips and tricks for both beginners and experts to optimize the user experience. Here's what you'll learn from this guide: Features of Kindle Fire 7 Set up Kindle Fire 7 Set Up SD Card Storage Remove Ads and Special Offers Customize Language and Keyboard Customize Background Photo Pair Braille Devices Customize Home Screen Settings Pair Bluetooth Speakers Set Up Parental Controls Set up Kindle FreeTime Installing Google Playstore Return a Loaned Kindle Book Transfer Books to another Device Purchase and Listen to Audiobooks Buy, Rent & Download Movies Turn On Subtitles Redeem a Kindle Book Gift Download and Install Apps Listen to Music and Media Play Videos with Alexa Take Screenshots News, Weather, and Traffic Set up Calendar, Email, Alarms, and Time How to use Alexa Hands-Free Using Drop-In and Announcements Read Kindle Books with Alexa Shopping with Alexa Troubleshooting And many more Scroll up and click the Buy Now button to purchase this guide **iPhone Survival Guide - Concise Step-by-Step User Guide for iPhone 3G, 3GS: How to Download**

## **FREE eBooks, eMail from iPhone, Make Photos and Videos & More** MIT Press

Help for any Kindle Voyage e-reader model (6th Generation and newer). FAST AND EASY WAYS TO MASTER KINDLE VOYAGE AND TROUBLESHOOT COMMON PROBLEMS. This guide contains detailed descriptions and instructions for the following sections: - Kindle Controls - Status Indicators - Keyboard - Set Up and Charge - Using Your Kindle - Buy, Download & Sync - Read on Your Kindle Voyage - Reading Enhancements - Removing items from your Kindle - Rent, Lend & Borrow - Share What You're Reading - Using the Experimental Web Browser - Troubleshooting Kindle Oasis User's Guide Peachpit Press

Kindle Paperwhite User Guide: The Best Paperwhite Manual To Master Your Device Quickly learn how to get the MOST out of your Kindle Paperwhite So you recently purchased this beautiful new eReader, the Kindle Paperwhite, one of Amazon's highest rated products and arguably the best eReader on the market. However, for those familiar with traditional print books and magazines, this new technology can be a bit daunting.This user guide and manual will concisely show you how to use both basic and advanced features and will have you finding and reading your favorite topics with ease! In this Kindle Paperwhite Manual you will learn: How to get started and set-up your device Easy explanations of the Paperwhite's features How to connect to both to internet through wireless connections, as well as utilize the free 3G(depending on your device) How to get books from the Kindle Book Store and even your local library BONUS: Discover the powerful cloud features, and learn how it can backup your entire Kindle Book library so you will never lose your books! Note from the Author: "The original Kindle was truly an innovative device, completely changing the marketplace for books. The new Kindle Paperwhite has improved everything about the original Kindle; this manual was written to ensure you get the most out of your new eReader!"

Kindle Fire HD Manual Free Kindle Books Online: The Ultimate Guide to Creating Your Own Free Kindle Library Do You Want to Experience the Excitement and Thrill of Reading with a Kindle Oasis? Then, get ready to understand *How to Delete Books Off Your Kindle* MobileReference the Nitty-Gritty of using your Kindle Oasis e-reader, since it has various reading enhancements to make your reading memorable, informative, and enjoyable, other things include smart lookup, expanding your vocabulary, viewing word (also e-book, ebook, electronic book, digital book) is a book-length publication in digital form, consisting hints, and translating texts into your preferred language to maximize utility and adaptability. However, if you want to optimize the features and functionalities of your Kindle e-reading device Then, Kindle Oasis User's Guide by Rich Burtner is the recommended book for you. Now, you can read e-books, articles, newspapers, magazines, and other journals on your Kindle Oasis. All you need to do is acquiring or purchasing an e-reading system, set it up and charge it for some hours using a power adapter through a power outlet. Additionally, you can use a micro USB cable connected to a computer device in charging your e-reader. With this, you can read your contents like never before, since it has a beautiful design and long-lasting battery life, enabling you to read on your Kindle Oasis for uninterrupted Publishing Forum (IDPF). Self-publishing is the publication of any book or other media by the autho hours. There is a built-in adjustable light capable of brightening the screen making it convenient for you to read even in the dark. Want to know more? The page turn buttons can help you in locating your pages quickly, and it can display data or pictures on about six inches high-resolution screen of 300 PPI. Moreover, it has a Wi-Fi and built-in audiobook feature to give you an upbeat reading experience. You will also learn how to Set up and Manage your device like The Registration of Kindle Oasis Family Library Parental Controls Managing Oasis Language Using Cloud Collections to Harmonize Your Content How to conserve the battery An Exceptional Guidebook for Kindle E-Readers This book will provide exclusive information on how to use your Kindle Oasis optimally and access various reading contents. You will also fully understand How to set up and charge your Kindle Oasis Downloading and Syncing Content on the app Managing Your Oasis Keyboard, status indicators, and Kindle controls Reading on Kindle Oasis and Enhancements Transferring books to your Kindle Oasis Troubleshooting your Kindle device Most frequently asked question about kindle oasis (FAQ) What are you waiting for? Scroll up and click the orange "BUY NOW" button on the top right corner and download Now!!! You will be glad you did See you inside!!! *The Kindle Fire Pocket Guide* Createspace Independent Publishing Platform

This concise iPhone manual provides step-by-step instructions on how to do everything with your iPhone FASTER. You will also unlock hidden secrets of your iPhone such as how to download free Games and eBooks, send an email from your iPhone, and read news for free. This iPhone guide includes: - Getting Started - Button Layout - Navigating the Screens - Making Calls - Using the Speakerphone During a Voice Call - Using the Mute Function During a Voice

Call - Managing Your Contacts - Adding a New Contact - Adding a Favorite Contact (Speed Dial) - Text Messaging - Adding Texted Phone Numbers to Contacts - Copying, Cutting, and Pasting Text - Sending Picture Messages - Photos and Videos - Taking Pictures - Capturing Videos - Using the Email Application - Changing the Default Signature - Changing Email Options - Managing Applications - Setting Up an iTunes Account - Searching for Applications - Using iTunes to Download Applications - Reading User Reviews - Deleting an Application - Reading Book on iPhone - How to download thousands of free eBooks - Adjusting the Settings - Setting Ringtones - Turning On Silent Mode - Turning Vibration On and Off - Setting Alert Sounds - Changing the Wallpaper - Adjusting the Brightness - Changing the Auto-Lock Feature - Setting a Passcode Lock - Changing Keyboard Settings - Changing Photo Settings - Setting a Home Button Shortcut - Turning 3G On and Off - Turning Bluetooth On and Off - Turning Wi-Fi On and Off - Turning Airplane Mode On and Off - Tips and Tricks - Maximizing Battery Life - Taking a Screenshot - Scrolling to the Top of a Screen - Saving Images While Browsing the Internet - Typing Alternate Characters - Deleting Recently Typed Characters - Resetting Your Phone - Viewing the Full Horizontal Keyboard - Calling a Number on a Website - Troubleshooting - List of iPhone-friendly websites that save you time typing in long URL addresses

*Kindle Keyboard Survival Guide* Rowman & Littlefield You've just purchased a Kindle Fire. How do you set it up? How do you secure it? What can you do with it? In Taking Your Kindle Fire to the Max, you'll learn how to set up email, social networking, videos, music, eBooks, contacts, calendar, and navigation. Once you've discovered how to set up your accounts, check your email, and connect to the internet, you learn advanced moves that will make your Kindle Fire use similar to your laptop or desktop computing, granting you an unlimited mobile life.

The e-book guide for publishers: how to publish, EPUB format, ebook readers and suppliers. An electronic book images, or both, and produced on, published through, and readable on computers or other electronic devices. An ebook can be purchased/borrowed, downloaded, and used immediately, whereas when one buys or borrows a book, one must go to a bookshop, a home library, or public library during limited hours, or wait for a delivery. Electronic publishing or ePublishing includes the digital publication of e-books and electronic articles, and the development of digital libraries and catalogues. EPUB (short for electronic publication; alternatively capitalized as ePub, ePUB, EPub, or epub, with "EPUB" preferred by the vendor) is a free and open e-book standard by the International Digital without the involvement of an established third-party publisher. One of the greatest benefits brought about by ebooks software is the ability for anyone to create professional ebooks without having to fork out thousands of dollars to design and publish a book. People can easily become authors overnight and earn income from selling online ebooks. *iPhone Survival Guide - Concise Step-by-Step User Guide for iPhone 3G, 3GS: How to Download FREE eBooks, eMail from iPhone, Make Photos and Videos & More* Wendy Boswell The iPad Survival Guide organizes the wealth of knowledge about the iPad into one place, where it can be easily accessed and navigated for quick reference. Unlike the official iPad manual, the survival guide is not written like a book in paragraph form. Instead, every instruction is broken down into clear and concise steps. The iPad Survival Guide provides useful information not discussed in the iPad manual, such as tips and tricks, hidden features, troubleshooting advice, as well as advice on how to solve various Wi-Fi issues. You will also learn how to download FREE games and FREE eBooks, how to PRINT right from your iPad, and how to make VOICE CALLS with the use of a simple application. Whereas the official iPad manual is stagnant, this guide goes above and beyond by discussing recent known issues and solutions that may be currently available. This information is constantly revised for a complete, up-to-date manual. This iPad guide includes: Getting Started: -

Button Layout - Before First Use - Navigating the Screens - Setting Up Wi-Fi - Setting Up an Email Account - Using Email - Setting Up Your Email Application - Logging In to the Application Store - Photos and Videos - Using iTunes to Import Videos - Sending Pictures via Email - Setting a Picture as Wallpaper - Viewing a Slideshow - Importing Pictures Using iPhoto - Importing Pictures Using a PC - Viewing a Video - Using Skype for Voice Calls and Text Messages Advanced topics - Downloading <sub>more!</sub> Don't wait, scroll up, and click on the BUY NOW button to get started today and become a Kindle Fire 7 Free Applications - Downloading Free Books - Adding Previously Purchased and Free eBooks to iBooks app - Using the Kindle Reader for iPad - Using the iBooks Application - Turning On VoiceOver - Printing Directly from the iPad - Printing Web Pages - Moving a Message to Another Mailbox or Folder - Changing the Default Signature - Setting the Default Account - Changing How You Receive Email - Saving a Picture or Attachment - Managing Contacts - Using Safari Web Browser - Blocking Pop-Up Windows - Managing Applications - Setting a Passcode Lock - Changing <sub>shows</sub> you how to Purchase or rent movies and TV shows Find and download popular apps and games Buy and read Keyboard Settings - Tips and Tricks - Maximizing Battery Life - Solving WiFi issues - Troubleshooting

## **Essential Guide on How to Delete Books from Your Kindle with Simple Step-By-Step Instructions** MobileReference

Master Your New Kindle Paperwhite Device With These Easy To Follow Instructions Learn How To Explore Amazon's Kindle Marketplace, Find The Books You Want, And Uncover Advanced User Tips This new Kindle Paperwhite Manual will help owners of this new E-Reader get the most out of their device. The user guide covers all of the basic instructions, including how to navigate the Kindle Paperwhite, as well as how to access free books and advanced tips such as security features. While you may think it's just a device to read books on, Amazon's Kindle Marketplace is so vast that there is an endless amount of content to get your hands on. This Kindle Paperwhite Manual Includes: How to Get Started with your device and and access Basic features Leverging Amazon Cloud Services Advanced features, such as the X-Ray Option and Social Media Integration Breaking down the Kindle Store and how to access tons of free books This guide will help you make due on your New Year's Resolution to read more! About The New Kindle Paperwhite E-Reader: Overview The Kindle Paperwhite is an upgraded and much improved version of the very popular Amazon Kindle E-Ink device The Kindle Paperwhite has 2GB of storage, and also integrates seamlessly with Amazon's Cloud Services, which lets you remotely access any media you purchase. Your Kindle Paperwhite comes in two editions; Wi-Fi enabled or both Wi-Fi and 3G enabled. With 3G you can access the web from almost anywhere, meaning you can download books or access your Cloud media on the go. The Kindle Paperwhite has a 6 inch screen with 221 pixels per inch and a resolution of 758x1024(with a built-in adjustable light).

## **The NEW Kindle Fire HDX User Guide** MobileReference

All-New Kindle Fire 7 (9th Generation) 2020 Manual The new Amazon Kindle Fire Tablet 7 was released in June 2019 and came with a 2MP camera, 1GB RAM, 3.5mm audio jack, 1.3GHz processor, Alexa hands-free, expandable storage up to 512GB and lots more. The device comes in four color variants, namely, black, sage, plum, and twilight blue; isn't that cool? However, it only gets better if you can efficiently and appropriately maximize the potential and usage of this amazing device, and how do you do that? This book has all the answers; this guide walks you through step by step instructions on how to use your device, initialize, and achieve ultimate results and satisfaction. This guide has been arranged to suit both beginners and old users of Amazon Kindle devices. So, if you really want to optimize the performance of your Amazon Kindle Fire tablet and boost productivity and efficiency, then this guide is a musthave; the manual is complete, illustrative, and easy to understand. What you'll learn from this guide include: How to Set Up Kindle Fire 7 Tablet How to Deregister Kindle Fire Tablet How to Permanently Remove Ads and Special

Offers Customize Keyboard and Device Language Edit Background Photos Uninstall and Force-Stop Apps Enable VoiceView How to Set Up Parental Control Set Up Adult and Child Profile Enable Amazon FreeTime Set Up 1-Click Order Payment Buy, Download and Rent Movies Listen to Audiobooks How to Purchase Kindle Books Share and Loan Kindle Books to Families and Friends Purchase and Redeem Kindle Books as Gifts Install and Download Google Playstore Enable Alexa Hands-Free and Show Mode Calendar, Email and Alarm Settings Troubleshooting And lots expert!

### A Practical Guide for Librarians John Wiley & Sons

Kindle Fire. Amazon Kindle expert Scott McNulty offers plenty of tips and pointers for using Amazon's trim tablet, including how to download apps, read books, take advantage of the Amazon cloud, and browse the web with Silk. With this essential companion, you'll learn how to make your way through Amazon's rich content ecosystem. Scott books found in the Kindle bookstore Take advantage of Amazon Prime to stream videos Use the built-in email app with Gmail, Yahoo, Hotmail, and other popular services Surf the web with Fire's Silk browser Store books, movies,

This affordable and engaging guide is packed with practical information to you help you get the most from your music, and apps in the Amazon Cloud Packed with information, this inexpensive guide will quickly get you going with your the Kindle Fire.

## *Free Kindle Books Online: The Ultimate Guide to Creating Your Own Free Kindle Library* Createspace Independent Publishing Platform

The definitive Kindle Fire HDX Guide Book is here! Written by the #1 best selling Kindle Fire expert and author Charles Tulley, this book is a MUST HAVE if you own a Kindle fire HDX Inside this book you'll find dozens of screenshots and step-by-step instructions that walk you through the basic and advanced operations of your Kindle Fire HDX. In as little as an hour, you can go from HDX newbie to HDX extraordinare! In addition to teaching you the basic functions of your HDX, Charles Tulley digs deep into the HDX's advanced functions, showing you how to do things like view Adobe Flash content, edit photos on your HDX, upload and watch movies and use the super-secret Swype keyboard (not even Amazon's official user guide tells you about this one)! Here are just some of the things you'll learn in this amazing guide book: How to Disable Special Offers How to Favorite Items How to set up Bluetooth How to Perform USB Data Transfers How to use the super-secret Swype Keyboard How to view Adobe Flash content How to Side Load Apps How to Take Screenshots And Much more! (Notice: This book was written for the USA Kindle Fire HDX and may not apply to other countries)